# INP A new metric for interactivity

Adam Silverstein • Developer Relations Engineer @ Google

## **What is INP?**

"INP is a metric that assesses a page's overall responsiveness to user interactions by observing the latency of **all click, tap, and keyboard interactions** that occur throughout the lifespan of a user's visit to a page. The final INP value is **the longest interaction observed**, ignoring outliers."

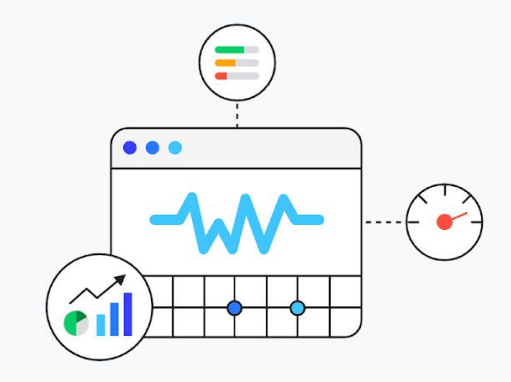

**INP** is set to replace **FID** in the Core Web Vitals -

## **The importance of responsiveness**

- Not about loading 90% of a user's time on a page is spent after it loads
- Good responsiveness means a webpage reacts promptly to user actions.
- Poor vs. good responsiveness

#### gShoe product Q&A:

#### **What is gShoe?**

What technology does gShoe use?

How much does gShoe \#st?

#### gShoe product Q&A:

#### **What is aShoe?**

What technology does gShoe use?

How much does gShoe cost?

#### **Poor responsiveness**

#### **Good responsiveness**

 $\frac{1}{2}$ 

## **Why replace FID?**

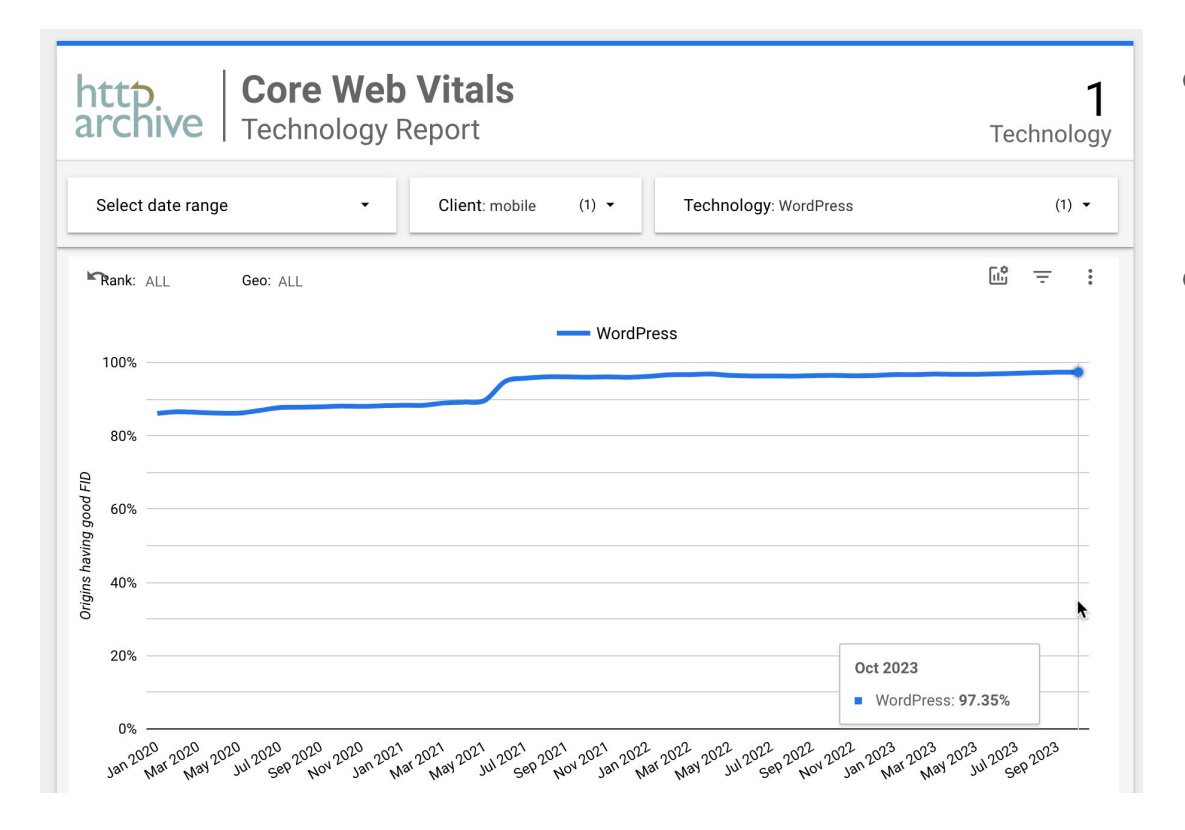

- $\bullet$  ~97% / 100% of mobile / desktop views already have good FID
- FID only measures the first interaction

#### https://cwvtech.report

### **INP reveals potential improvements**

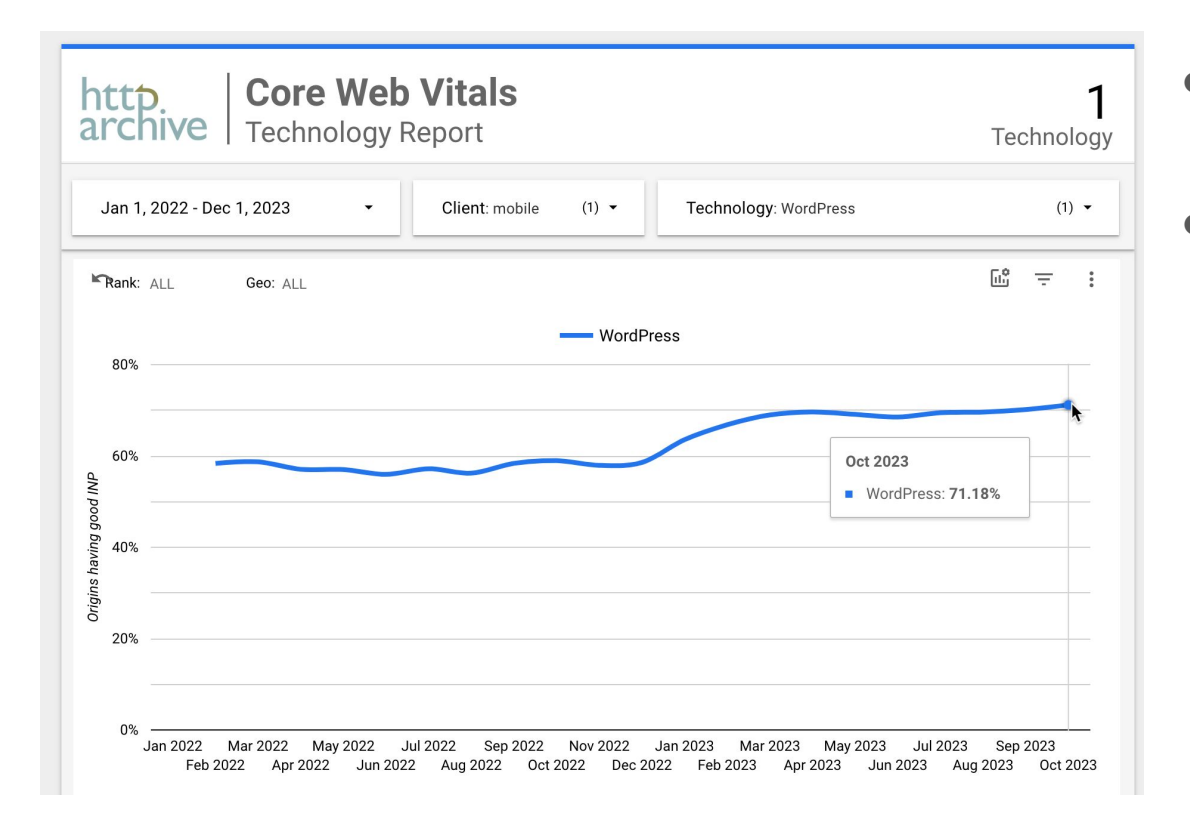

- Only 71% of mobile views have good INP
- INP measures all interactions

#### **Measuring interactions**

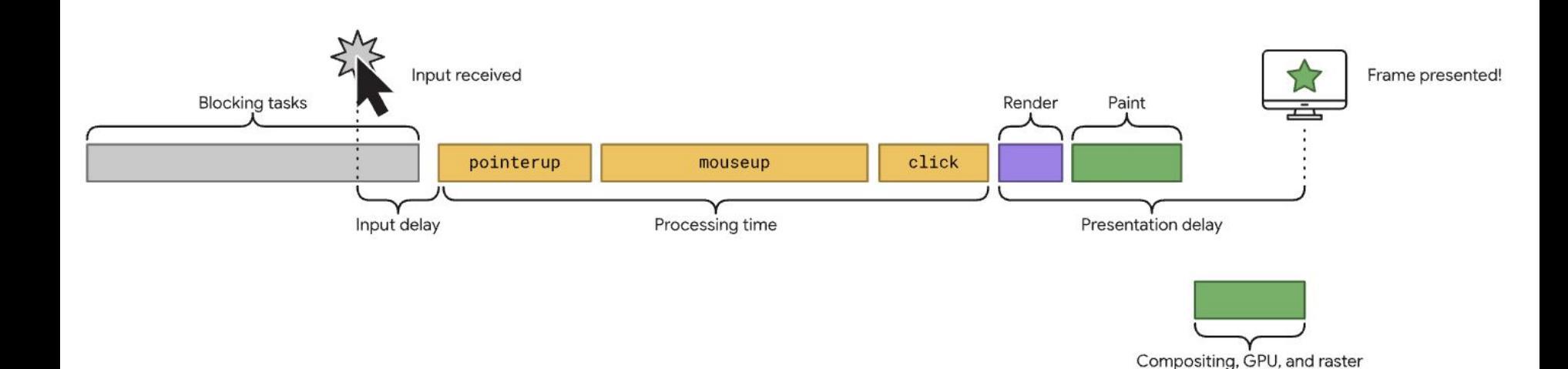

## **First Input Delay (FID)**

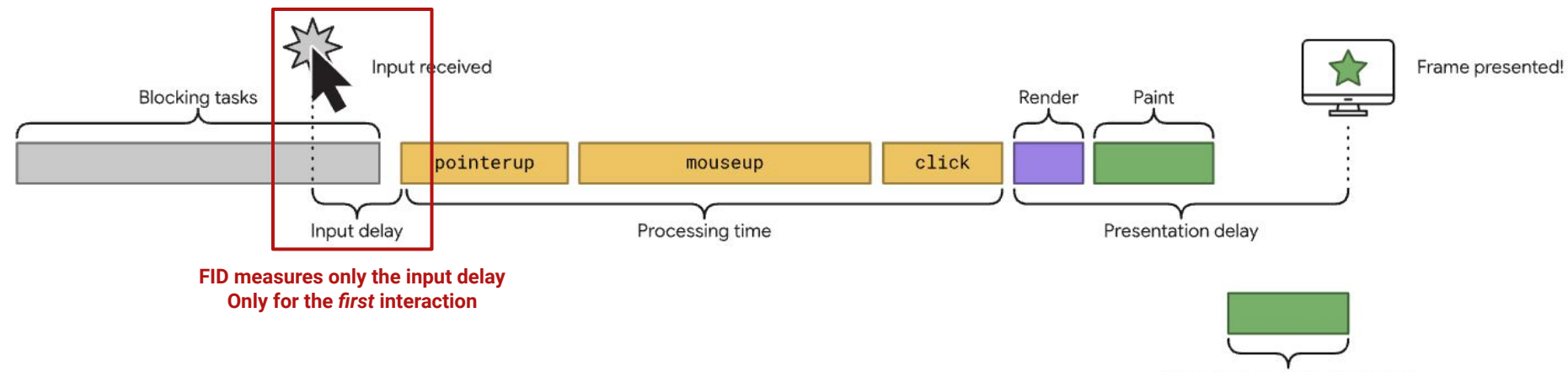

Compositing, GPU, and raster

#### **Interaction to next paint (INP)**

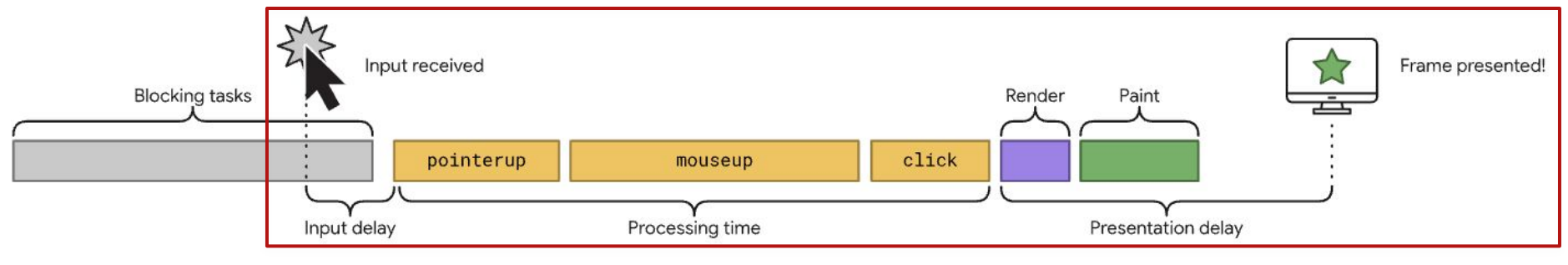

#### **INP measures the entire presentation delay Across all interactions**

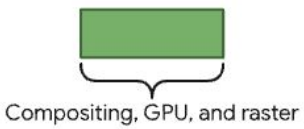

**INP parts**

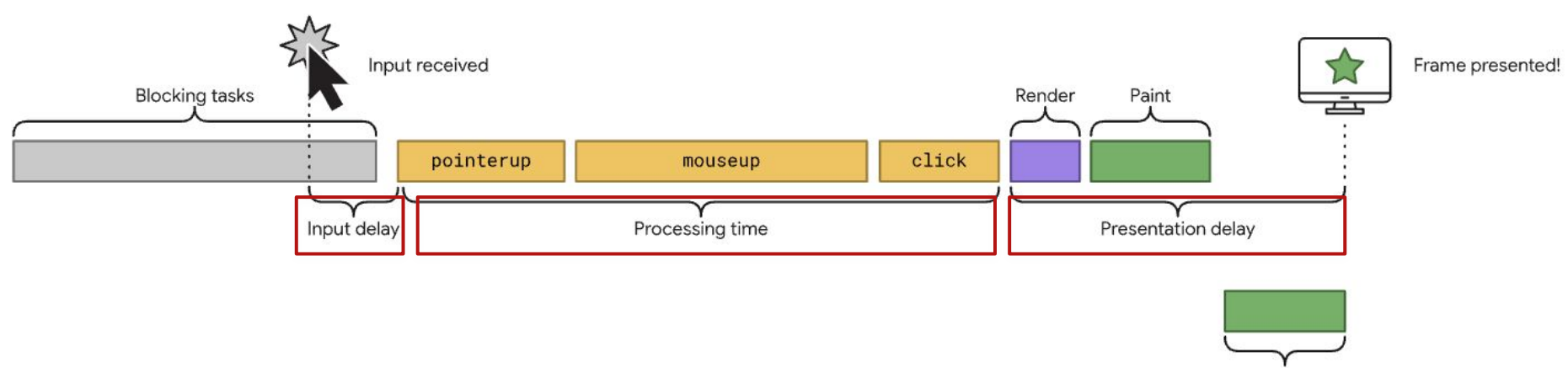

Compositing, GPU, and raster

### **What is a good INP score?**

- ➔ **Good INP score = 200 milliseconds or less**
- ➔ Threshold to measure is the 75th percentile of page loads
- ➔ Focus on mobile (desktop already passes)

(Interactivity)

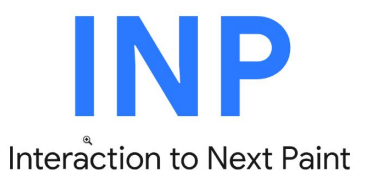

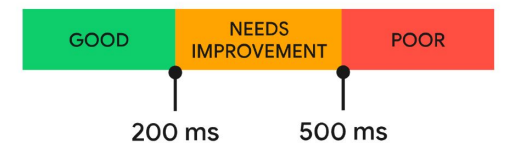

## **Measuring INP**

**PageSpeed Insights** 

**Google Search Console** 

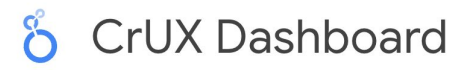

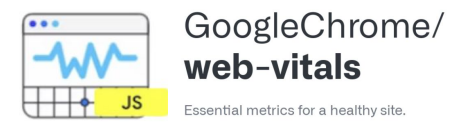

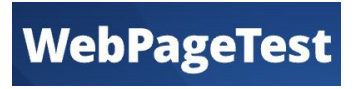

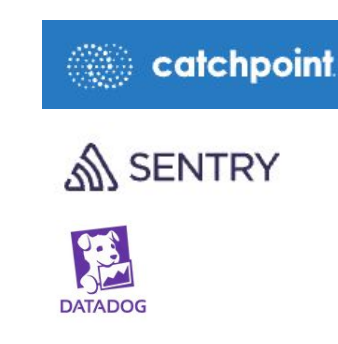

**Lab measurement** - TBT + INP

- Using the web-vitals.js JavaScript library (includes attribution)
- DevTools Performance panel Interactions track
- Lighthouse timespan mode to record interactions

https://github.com/GoogleChrome/web-vitals

### **What causes slow INP?**

- → Too much work happening on the page!
	- ◆ Too much JavaScript
	- Too large a DOM
	- Too complex CSS selectors
	- ◆ Not leveraging the web platform
- ➔ Poorly written code
- ➔ Code that does not yield to the main thread

### **Fixing slow INP**

- $\rightarrow$  Identify issues from field data, identify the interaction that is causing issues
- ➔ Use lab testing to reproduce issue
- $\rightarrow$  Address specific issue
- $\rightarrow$  Rinse and repeat
- → Prefetch/prerender or speculative prefetching
- ➔ Reduce, reduce, reduce
- $\rightarrow$  Simplify

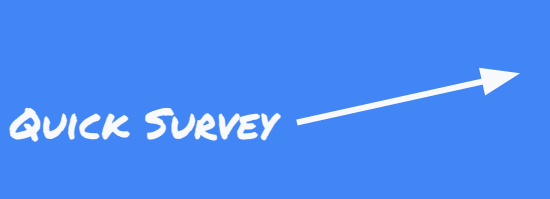

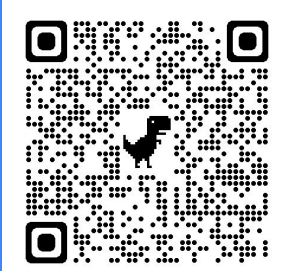

# Thank you

bit.ly/inp-new

Adam Silverstein • Developer Relations Engineer @ Google • @roundearth

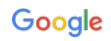